~/aleph/test/examples/trains[42]> yap [ Restoring file /users/ashwin/Yap-4.3.18/solaris/startup ] [ YAP version Yap-4.3.18 ] ?- [aleph]. [ consulting aleph... ]

A L E P H Version 4 Last modified: Wed Nov 13 16:18:53 GMT 2002

Manual: http://www.comlab.ox.ac.uk/oucl/groups/machlear n/Aleph/index.html

 [ aleph consulted 1160056 bytes in 0.46 seconds ]

```
yes
   ?- read_all(train).
[ reconsulting train.b... ]
[ train.b reconsulted 47092 bytes in 0.02 seconds
]
```
[consulting pos examples] [train.f] [consulting neg examples] [train.n]

yes ?- induce. [select example] [1] [sat] [1] [eastbound(east1)]

## **[bottom clause]**

```
eastbound(A) :-
   has_car(A,B), has_car(A,C), has_car(A,D), 
has car(A,E),
   short(B), short(D), closed(D), long(C),
   long(E), open_car(B), open_car(C), 
open car(E),
   shape(B,rectangle), shape(C,rectangle), 
shape(D,rectangle), shape(E,rectangle),
  wheels(B,2), wheels(C,3), wheels(D,2), 
wheels(E,2),
   load(B,circle,1), load(C,hexagon,1), 
load(D,triangle,1), load(E,rectangle,3).
```

```
[literals] [25]
[saturation time] [0.01]
[reduce]
[best label so far] [[1,0,2,1]/0]
eastbound(A).
[5/5]
eastbound(A) :-
 has car(A,B).
[5/5]
eastbound(A) :-
  has_car(A,B).
[5/5]
eastbound(A) :-
   has_car(A,B).
[5/5]
eastbound(A) :-
  has_car(A,B).
[5/5]
eastbound(A) :-
  has_car(A,B), short(B).
[5/5]
eastbound(A) :-
 has car(A,B), open car(B).
[5/5]
```

```
eastbound(A) :-
   has_car(A,B), shape(B,rectangle).
[5/5]
eastbound(A) :-
   has_car(A,B), wheels(B,2).
[5/5]
eastbound(A) :-
 has car(A,B), load(B,circle,1).
[3/3]
eastbound(A) :-
  has_car(A,B), has_car(A,C).
[5/5]
eastbound(A) :-
  has car(A,B), has car(A,C).
[5/5]
eastbound(A) :-
 has_car(A,B), has_car(A,C).
[5/5]
eastbound(A) :-
  has car(A,B), long(B).
[2/5]
eastbound(A) :-
 has car(A,B), open car(B).
[5/5]
```

```
eastbound(A) :-
  has_car(A,B), shape(B,rectangle).
[5/5]
eastbound(A) :-
 has_car(A,B), wheels(B,3).
[3/1]
eastbound(A) :-
 has car(A,B), load(B,hexagon,1).
eastbound(A) :-
 has_car(A,B), has_car(A,C).
[5/5]
eastbound(A) :-
 has_car(A,B), has_car(A,C).
[5/5]
eastbound(A) :-
 has_car(A,B), short(B).
[5/5]
eastbound(A) :-
 has car(A,B), closed(B).
[5/2]
eastbound(A) :-
  has_car(A,B), shape(B,rectangle).
[5/5]
eastbound(A) :-
```

```
has car(A,B), wheels(B,2).
[5/5]
eastbound(A) :-
  has car(A,B), load(B,triangle,1).
[5/2]
eastbound(A) :-
 has_car(A,B), has_car(A,C).
[5/5]
eastbound(A) :-
  has_car(A,B), long(B).
[2/5]
eastbound(A) :-
  has_car(A,B), open_car(B).
[5/5]
eastbound(A) :-
   has_car(A,B), shape(B,rectangle).
[5/5]
eastbound(A) :-
 has car(A,B), wheels(B,2).
[5/5]
eastbound(A) :-
   has_car(A,B), load(B,rectangle,3).
eastbound(A) :-
   has_car(A,B), closed(B), shape(B,rectangle).
```
eastbound(A) :-

has  $car(A,B)$ , closed(B), wheels(B,2). eastbound(A) :-

has car(A,B), closed(B), load(B,triangle,1). [2/0]

[-------------------------------------]

[found clause]

eastbound(A) :-

has car(A,B), closed(B), load(B,triangle,1).

[pos-neg] [2]

[clause label] [[2,0,4,2]]

[clauses constructed] [34]

[-------------------------------------]

eastbound(A) :-

has car(A,B), closed(B), has\_car(A,C).

```
eastbound(A) :-
```

```
 has_car(A,B), load(B,triangle,1), has_car(A,C).
eastbound(A) :-
```
has  $car(A,B)$ , wheels(B,3), has  $car(A,C)$ . eastbound(A) :-

has\_car(A,B), wheels(B,3), has\_car(A,C). eastbound(A) :-

has  $car(A,B)$ , short(B), open  $car(B)$ . eastbound(A) :-

has car(A,B), short(B), shape(B,rectangle). eastbound(A) :-

has  $car(A,B)$ , short(B), wheels(B,2). eastbound(A) :-

 has\_car(A,B), short(B), load(B,circle,1). eastbound(A) :-

has  $car(A,B)$ , short(B), has  $car(A,C)$ . eastbound(A) :-

has\_car(A,B), short(B), has\_car(A,C). eastbound(A) :-

has car(A,B), short(B), has car(A,C). eastbound(A) :-

 has\_car(A,B), open\_car(B), shape(B,rectangle). eastbound(A) :-

has  $car(A,B)$ , open  $car(B)$ , wheels(B,2). eastbound(A) :-

has\_car(A,B), open\_car(B), load(B,circle,1). eastbound(A) :-

has  $car(A,B)$ , open  $car(B)$ , has  $car(A,C)$ . eastbound(A) :-

has\_car(A,B), open\_car(B), has\_car(A,C). eastbound(A) :-

has  $car(A,B)$ , open  $car(B)$ , has  $car(A,C)$ . eastbound(A) :-

has car(A,B), shape(B,rectangle), wheels(B,2). eastbound(A) :-

has car(A,B), shape(B,rectangle),

load(B,circle,1).

eastbound(A) :-

has car(A,B), shape(B,rectangle),

has car(A,C).

eastbound(A) :-

has car(A,B), shape(B,rectangle),

has\_car(A,C).

```
eastbound(A) :-
```
has car(A,B), shape(B,rectangle),

has car(A,C).

eastbound(A) :-

has\_car(A,B), wheels(B,2), load(B,circle,1). eastbound(A) :-

has\_car(A,B), wheels(B,2), has\_car(A,C). eastbound(A) :-

has  $car(A,B)$ , wheels(B,2), has  $car(A,C)$ . eastbound(A) :-

has car(A,B), wheels(B,2), has\_car(A,C). eastbound(A) :-

has  $car(A,B)$ , load(B,circle,1), has  $car(A,C)$ . eastbound(A) :-

has  $car(A,B)$ , load(B,circle,1), has  $car(A,C)$ . eastbound(A) :-

has  $car(A,B)$ , load(B,circle,1), has  $car(A,C)$ . eastbound(A) :-

has\_car(A,B), has\_car(A,C), long(C). eastbound(A) :-

has\_car(A,B), has\_car(A,C), open\_car(C). eastbound(A) :-

has  $car(A,B)$ , has  $car(A,C)$ ,

shape(C,rectangle).

eastbound(A) :-

```
has car(A,B), has car(A,C), wheels(C,3).
eastbound(A) :-
```
has  $car(A,B)$ , has  $car(A,C)$ ,

load(C,hexagon,1).

```
eastbound(A) :-
```

```
has_car(A,B), has_car(A,C), has_car(A,D).
eastbound(A) :-
```
has\_car(A,B), has\_car(A,C), has\_car(A,D). eastbound(A) :-

has\_car( $A,B$ ), has\_car( $A,C$ ), short( $C$ ). eastbound(A) :-

```
has car(A,B), has car(A,C), closed(C).
eastbound(A) :-
```

```
has car(A,B), has car(A,C),
shape(C,rectangle).
eastbound(A) :-
```
has  $car(A,B)$ , has  $car(A,C)$ , wheels(C,2). eastbound(A) :-

has\_car(A,B), has\_car(A,C), load(C,triangle,1). eastbound(A) :-

has  $car(A,B)$ , has  $car(A,C)$ , has  $car(A,D)$ . eastbound(A) :-

has\_car(A,B), has\_car(A,C), long(C). eastbound(A) :-

```
has car(A,B), has car(A,C), open car(C).
eastbound(A) :-
```

```
has car(A,B), has car(A,C),
```
shape(C,rectangle).

```
eastbound(A) :-
```

```
has_car(A,B), has_car(A,C), wheels(C,2).
eastbound(A) :-
```

```
 has_car(A,B), has_car(A,C),
```
load(C,rectangle,3).

eastbound(A) :-

has\_car(A,B), open\_car(B), shape(B,rectangle). eastbound(A) :-

has  $car(A,B)$ , open  $car(B)$ , wheels(B,3).

eastbound(A) :-

has\_car(A,B), open\_car(B), has\_car(A,C). eastbound(A) :-

has  $car(A,B)$ , open  $car(B)$ , has  $car(A,C)$ . eastbound(A) :-

has car(A,B), shape(B,rectangle), wheels(B,3). eastbound(A) :-

has car(A,B), shape(B,rectangle),

has car(A,C).

```
eastbound(A) :-
```

```
has car(A,B), shape(B,rectangle),
```

```
has car(A,C).
```

```
eastbound(A) :-
```

```
has car(A,B), has car(A,C), short(C).
```

```
eastbound(A) :-
```

```
has_car(A,B), has_car(A,C), closed(C).
eastbound(A) :-
```

```
 has_car(A,B), has_car(A,C),
```

```
shape(C,rectangle).
```

```
eastbound(A) :-
```

```
has_car(A,B), has_car(A,C), wheels(C,2).
eastbound(A) :-
```

```
has car(A,B), has car(A,C), load(C,triangle,1).
eastbound(A) :-
```
has  $car(A,B)$ , has  $car(A,C)$ , has  $car(A,D)$ . eastbound(A) :-

has  $car(A,B)$ , has  $car(A,C)$ , long(C). eastbound(A) :-

 has\_car(A,B), has\_car(A,C), open\_car(C). eastbound(A) :-

```
has car(A,B), has car(A,C),
```
shape(C,rectangle).

```
eastbound(A) :-
```

```
has_car(A,B), has_car(A,C), wheels(C,2).
eastbound(A) :-
```

```
has car(A,B), has car(A,C),
```

```
load(C,rectangle,3).
```

```
eastbound(A) :-
```

```
has car(A,B), short(B), closed(B).
```
[5/0]

```
[-------------------------------------]
```
[found clause]

```
eastbound(A) :-
```

```
has car(A,B), short(B), closed(B).
```
[pos-neg] [5]

```
[clause label] [[5,0,4,5]]
```
[clauses constructed] [100]

[-------------------------------------]

```
[clauses constructed] [100]
[search time] [0.05]
[best clause]
eastbound(A) :-
  has_car(A,B), short(B), closed(B).
[pos-neg] [5]
[atoms left] [0]
```
[theory]

```
[Rule 1] [Pos cover = 5 Neg cover = 0]
eastbound(A) :-
 has_car(A,B), short(B), closed(B).
```
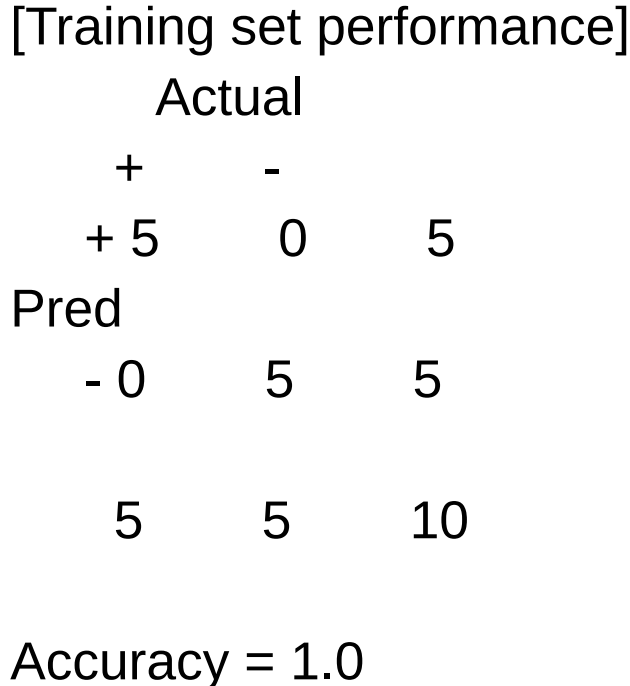

[Training set summary] [[5,0,0,5]] [time taken] [0.07] [total clauses constructed] [100]

yes

 ?- ~/aleph/test/examples/trains[43]> exit exit